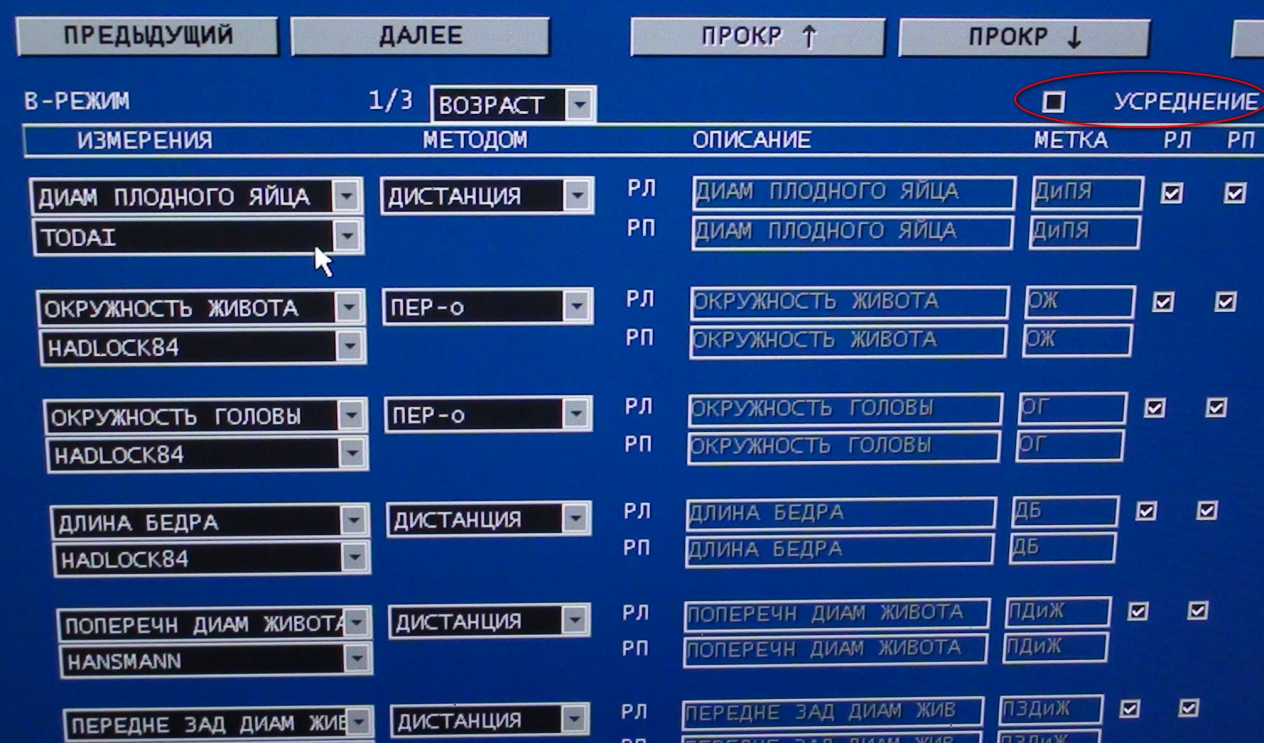

А галочка то не стоит, и поставить я ее могу, только не могу потом сохранить...

А поэтому сколько измерений не делай, а отображается последнее...

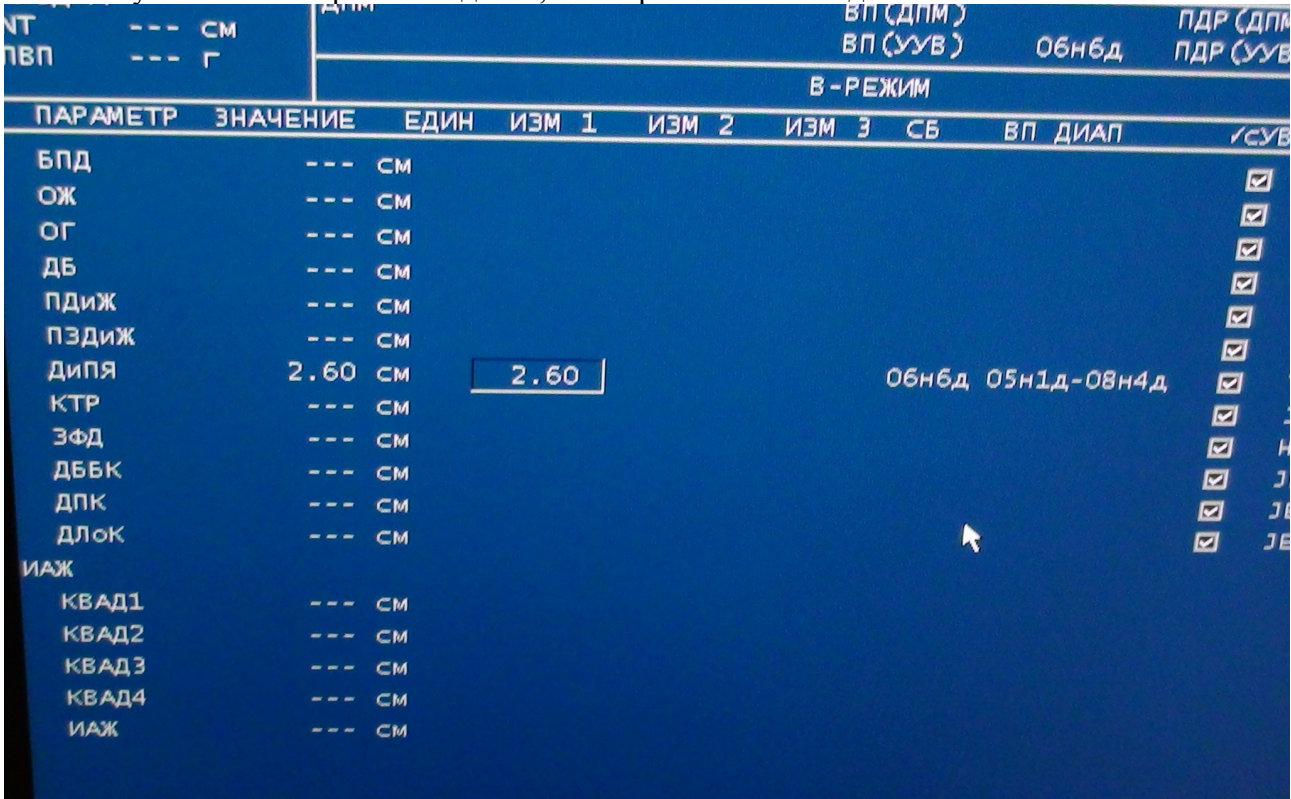